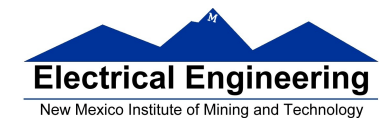

- **Disassembly of MC9S12 op codes**
- **Decimal, Hexadecimal and Binary Numbers** 
	- <sup>o</sup> How to disassemble an MC9S12 instruction sequence
	- <sup>o</sup> Binary numbers are a code and represent what the programmer intends for the code
	- <sup>o</sup> Convert binary and hex numbers to unsigned decimal
	- <sup>o</sup> Convert unsigned decimal to hex
	- <sup>o</sup> Signed number representation 2's complement form
	- <sup>o</sup> Using the 1's complement table to find 2's complements of hex numbers
	- <sup>o</sup> Overflow and Carry
	- <sup>o</sup> Addition and subtraction of binary and hex numbers
	- <sup>o</sup> The condition code register (CCR): N, Z, V and C bits

## **HC12 Instructions**

1. Data Transfer and Manipulation Instructions — instructions which move and manipulate data (S12CPUV2 Reference Manual, Sections 5.3, 5.4, and 5.5).

• Load and Store — load copy of memory contents into a register; store copy of register contents into memory.

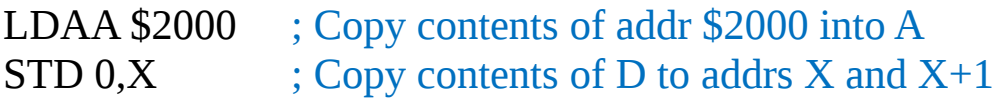

• Transfer — copy contents of one register to another.

TBA ; Copy B to A TFR X, Y ; Copy X to Y

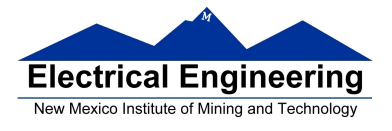

• Exhange — exchange contents of two registers.

 $XGDX$  ; Exchange contents of D and X EXG A,B ; Exchange contents of A and B

• Move — copy contents of one memory location to another.

MOVB \$2000,\$20A0 ; Copy byte at \$2000 to \$20A0 MOVW 2, X + , 2, Y + ; Copy two bytes from address held ; in X to address held in Y ; Add 2 to X and Y

2. Arithmetic Instructions — addition, subtraction, multiplication, divison (**S12CPUV2 Reference Manual**, Sections 5.6, 5.8 and 5.12).

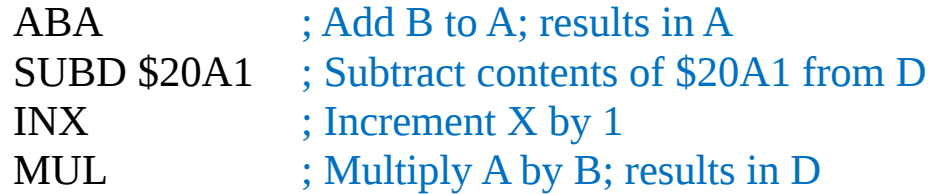

3. Logic and Bit Instructions — perform logical operations (**S12CPUV2 Reference Manual**, Sections 5.9, 5.10, 5.11, 5.13 and 5.14).

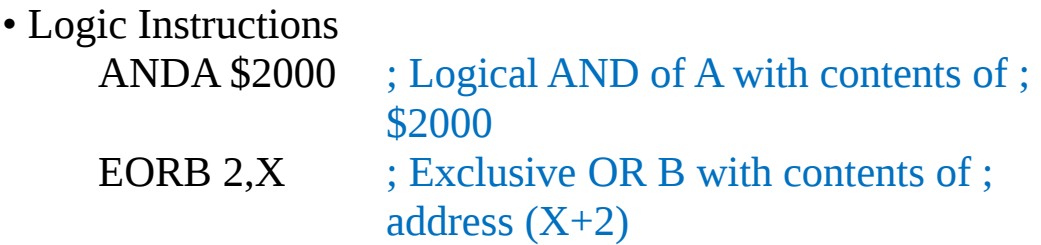

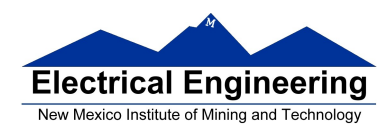

#### • Clear, Complement and Negate Instructions NEG -2,X ; Negate (2's comp) contents of ; address  $;(X-2)$ CLRA ; Clear Acc A

• Bit manipulate and test instructions — work with one bit of a register or memory.

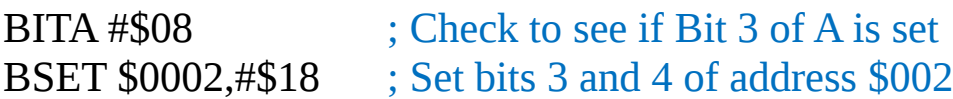

• Shift and rotate instructions

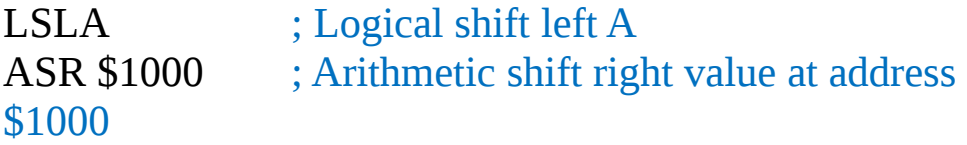

4. Compare and test instructions — test contents of a register or memory (to see if zero, negative, etc.), or compare contents of a register to memory (to see if bigger than, etc.) (**S12CPUV2 Reference Manual**, Section 5.9).

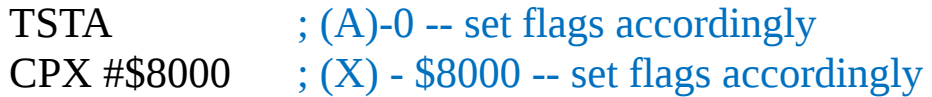

5. Jump and Branch Instructions — Change flow of program (e.g., goto, it-then-else, switch-case) (**S12CPUV2 Reference Manual**, Sections 5.19, 5.20 and 5.21).

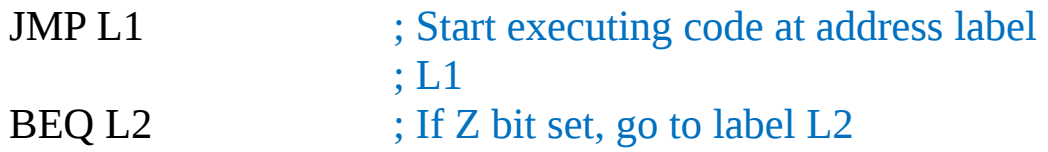

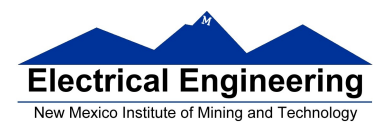

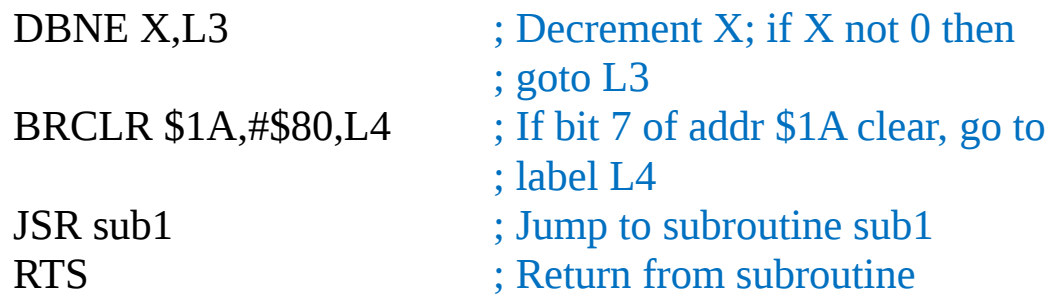

6. Interrupt Instructions — Initiate or terminate an interrupt call (**S12CPUV2 Reference Manual**, Section 5.22).

• Interrupt instructions

SWI ; Initiate software interrupt RTI ; Return from interrupt

7. Index Manipulation Instructions — Put address into X, Y or SP, manipulate X, Y or SP (**S12CPUV2 Reference Manual**, Section 5.23).

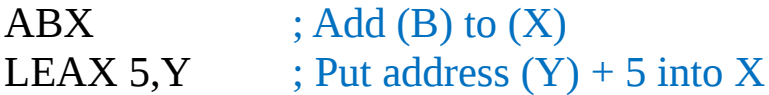

8. Condition Code Instructions — change bits in Condition Code Register (**S12CPUV2 Reference Manual**, Section 5.26).

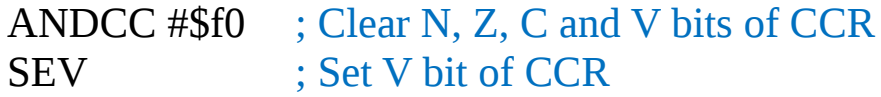

9. Stacking Instructions — push data onto and pull data off of stack (**S12CPUV2 Reference Manual**, Section 5.24).

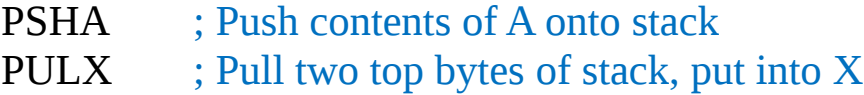

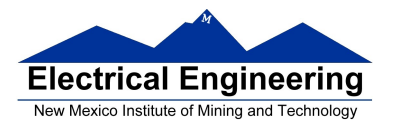

10. Stop and Wait Instructions — put MC9S12 into low power mode (S12CPUV2 Reference Manual, Section 5.27).

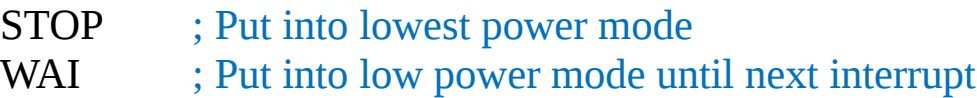

11. Null Instructions

NOP ; No operation BRN ; Branch never

12. Instructions we won't discuss or use — BCD arithmetic, fuzzy logic, minimum and maximum, multiply-accumulate, table interpolation (**S12CPUV2 Reference Manual**, Sections 5.7, 5.16, 5.17, and 5.18).

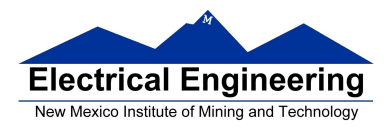

#### **Disassembly of an HC12 Program**

• It is sometimes useful to be able to convert *HC12 op codes* into *mnemonics*.

**For example, consider the hex code**:

ADDR DATA

---------------------------------------------------------

1000 C6 05 CE 20 00 E6 01 18 06 04 35 EE 3F

• To determine the instructions, use Table A-2 of the HCS12 Core Users Guide.

– If the first byte of the instruction is anything other than **\$18**, use Sheet 1 of Table A.2. From this table, determine the number of bytes of the instruction and the addressing mode. For example, **\$C6** is a two-byte instruction, the mnemonic is **LDAB**, and it uses the **IMM** addressing mode. Thus, the two bytes **C6 05** is the op code for the instruction **LDAB #\$05**.

– If the first byte is **\$18**, use Sheet 2 of Table A.2, and do the same thing. For example, **18 06** is a two byte instruction, the mnemonic is **ABA**, and it uses the **INH** addressing mode, so there is no operand. Thus, the two bytes **18 06** is the op code for the instruction **ABA**.

– Indexed addressing mode is fairly complicated to disassemble. You need to use Table A.3 to determine the operand. For example, the op code **\$E6** indicates **LDAB indexed**, and may use two to four bytes (one to three bytes in addition to the op code). The postbyte **01** indicates that the

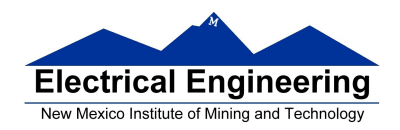

operand is 0,1, which is **5-bit constant offset**, which takes only one additional byte. All 5-bit constant offset, pre and post increment and decrement, and register offset instructions use one additional byte. All **9-bit constant offset** instructions use two additional bytes, with the second byte holding 8 bits of the 9 bit offset. (**The 9th bit is a direction bit**, which is held in the first postbyte.) All 16-bit constant offset instructions use three postbytes, with the 2nd and 3rd holding the 16-bit unsigned offset.

– Transfer (**TFR**) and exchange (**EXG**) instructions all have the op code **\$B7**. Use Table A.5 to determine whether it is **TFR** or an **EXG**, and to determine which registers are being used. If the most significant bit of the postbyte is **0, the instruction is a transfer instruction**.

– Loop instructions (Decrement and Branch, Increment and Branch, and Test and Branch) all have the op code **\$04**. To determine which instruction the op code **\$04** implies, and whether the branch is positive (forward) or negative (backward), use Table A.6. For example, in the sequence **04 35 EE**, the 04 indicates a loop

instruction. The 35 indicates it is a **DBNE X** instruction (decrement register X and branch if result is not equal to zero), and the direction is backward (negative). The **EE** indicates a branch of -18 bytes.

• Use up all the bytes for one instruction, then go on to the next instruction

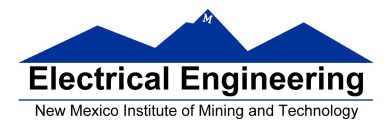

**Contract Contract Contract** 

 $\sim$ 

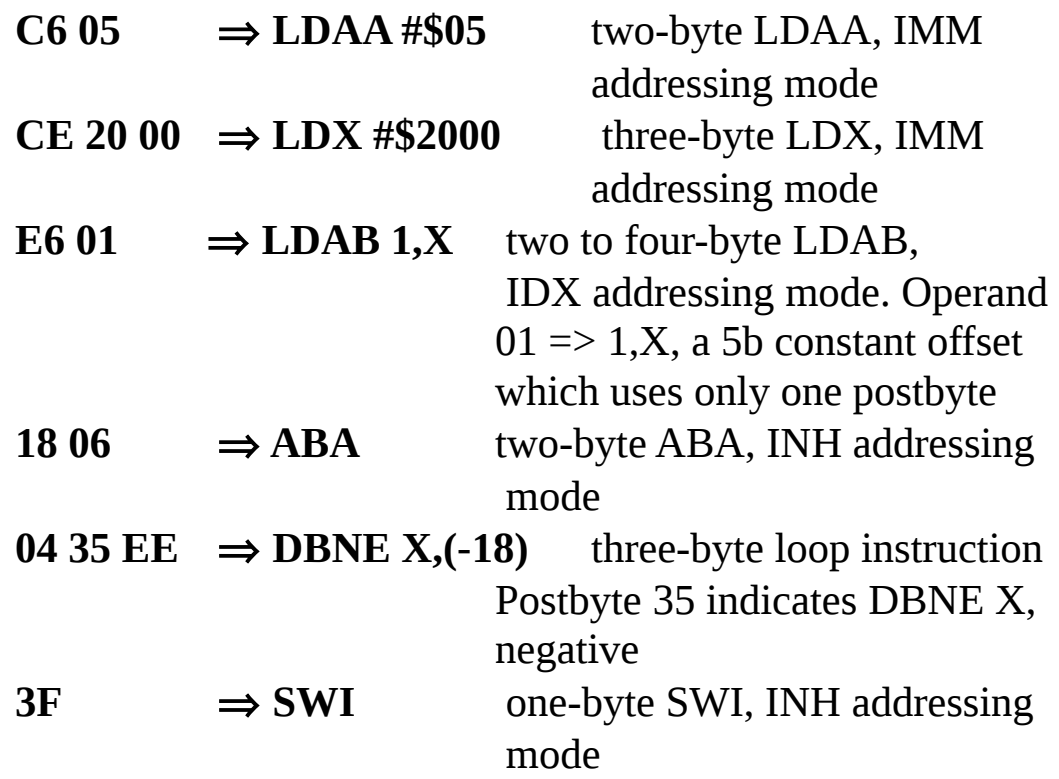

# **EE 308** Spring 2015

٠

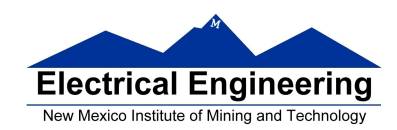

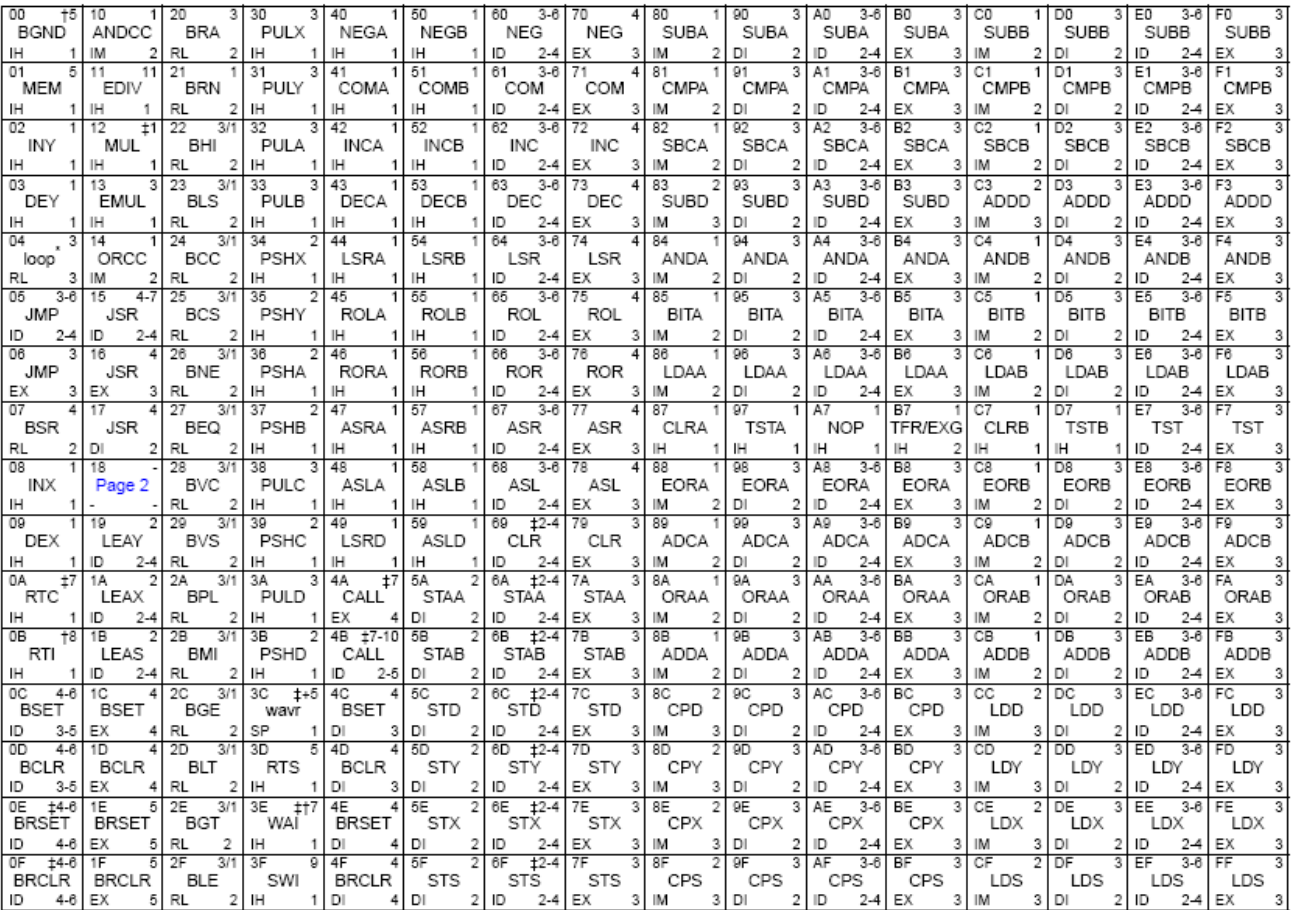

#### Table A-2. CPU12 Opcode Map (Sheet 1 of 2)

Key to Table A-2<br>Opcode<br>Mnemonic<br>Address Mode

Number of HCS12 cycles (# indicates HC12 different)

 $\begin{array}{c}\n\blacktriangleright \noalign{\vskip 0.2cm} \begin{array}{c}\n\blacktriangleright \noalign{\vskip 0.2cm} \noalign{\vskip 0.2cm} \noalign{\vskip 0.2cm} \blacksquare \noalign{\vskip 0.2cm} \noalign{\vskip 0.2cm} \noalign{\vskip 0.2cm} \blacksquare \noalign{\vskip 0.2cm} \noalign{\vskip 0.2cm} \blacksquare \end{array} \end{array}$  $\mathbf{r}$ 

 $\sqrt{5}$ 

Number of bytes

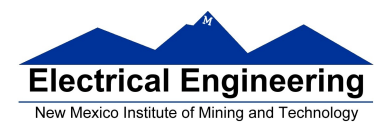

### **EE 308** Spring 2015

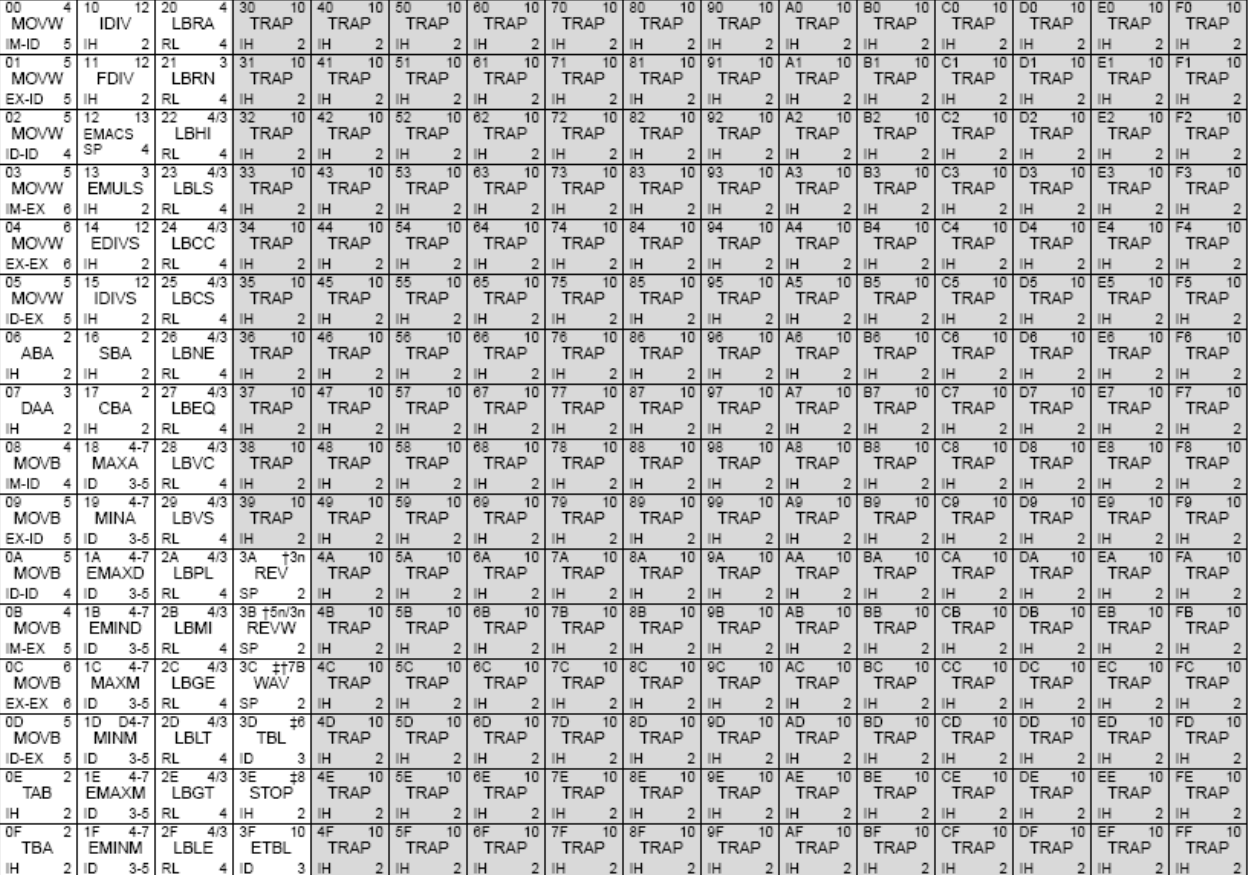

#### Table A-2. CPU12 Opcode Map (Sheet 2 of 2)

\* The opcode \$04 (on sheet 1 of 2) corresponds to one of the loop primitive instructions DBEQ, DBNE, IBEQ, IBNE, TBEQ, or TBNE.

† Refer to instruction summary for more information.

# Refer to instruction summary for different HC12 cycle count.

Page 2: When the CPU encounters a page 2 opcode (\$18 on page 1 of the opcode map), it treats the next byte of object code as a page 2 instruction opcode.

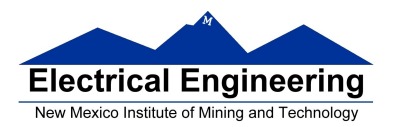

#### **EE 308 Spring 2015**

 $\sim$ 

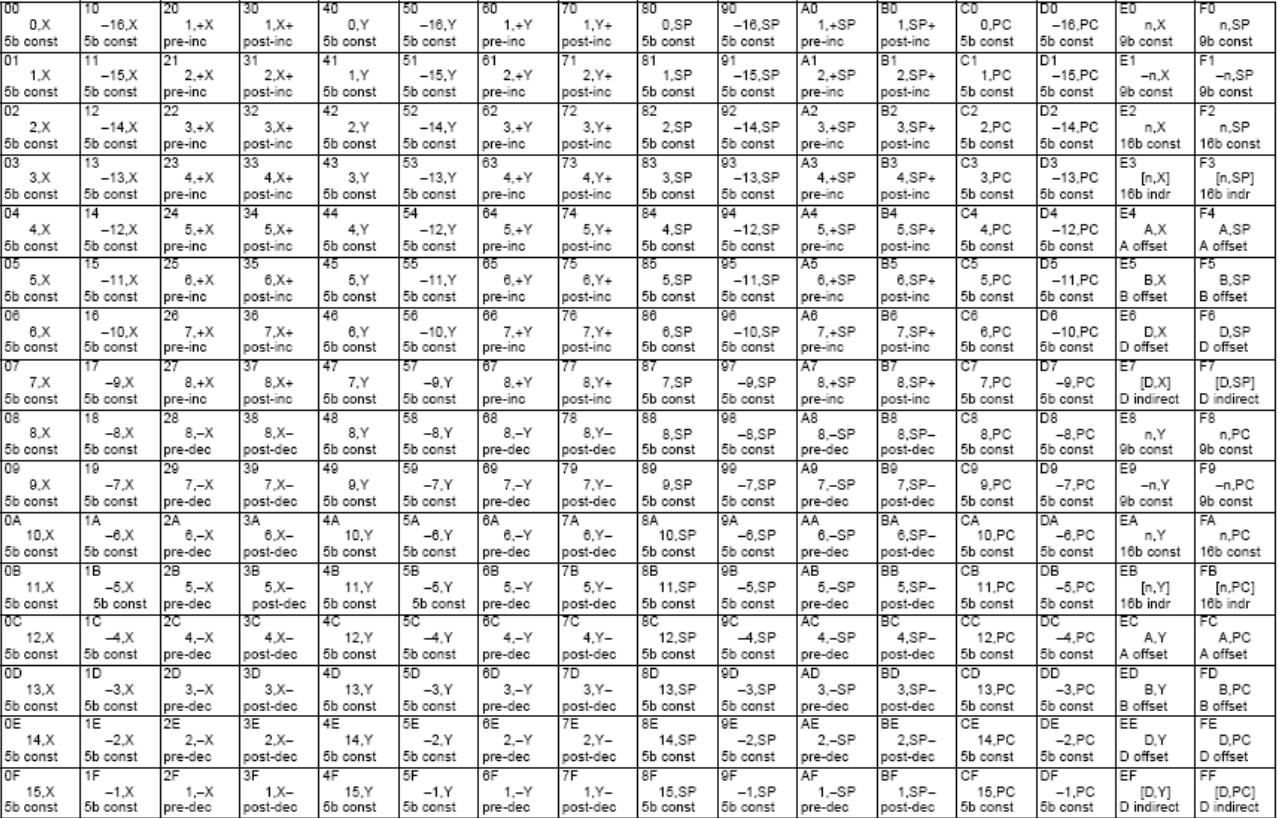

type

#### Table A-3. Indexed Addressing Mode Postbyte Encoding (xb)

Key to Table A-3 postbyte (hex)

type offset used

 $#$ , REG  $#$ - source code syntax

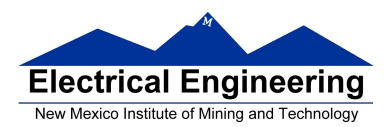

**ULS** 

 $U_{LS}$ 

#### Table A-5. Transfer and Exchange Postbyte Encoding **TRANSFERS**  $MS \Rightarrow$  $\overline{\mathbf{0}}$  $\overline{1}$  $\overline{4}$  $\overline{5}$  $\overline{6}$ 7  $\overline{ }$  $\overline{\mathbf{3}}$  $X_L \Rightarrow A$  $Y_L \Rightarrow A$  $SP_L \Rightarrow A$  $\boldsymbol{0}$  $A \Rightarrow A$  $B \Rightarrow A$  $CCR \Rightarrow A$ TMP3 $_L \Rightarrow A$  $B \Rightarrow A$  $\mathbf 1$  $\mathsf{A}\mathrel{\Rightarrow}\mathsf{B}$  $B \Rightarrow B$  $CCR \Rightarrow B$ TMP3 $_L \Rightarrow B$  $B \Rightarrow B$  $X_L \Rightarrow B$  $SP_L \Rightarrow B$  $Y_L \Rightarrow B$  $\overline{\mathbf{2}}$  $B \Rightarrow CCR$  $Y_L \Rightarrow CCR$  $A \Rightarrow CCR$  $CCR \Rightarrow CCR$  $TMP3_L \Rightarrow CCR$  $B \Rightarrow CCR$  $X_L \Rightarrow CCR$  $SP_L \Rightarrow CCR$  $\mathbf 3$  $sex: A \Rightarrow TMP2$ sex:B⇒TMP2  $sex:CCR \Rightarrow TMP2$ TMP3  $\Rightarrow$  TMP2  $D \Rightarrow TMP2$  $X \Rightarrow TMP2$  $Y \Rightarrow \text{TMP2}$  $SP \Rightarrow TMP2$  $sex: A \Rightarrow D$  $sex:B \Rightarrow D$  $sex$ : CCR  $\Rightarrow$  D  $\overline{\mathbf{4}}$  $TMP3 \Rightarrow D$  $SP \Rightarrow D$  $D \Rightarrow D$  $X \Rightarrow D$  $Y \Rightarrow D$ SEX A,D SEX CCR,D SEX B,D  $sex: A \implies X$  $sex:B \Rightarrow X$  $sex:CCR \Rightarrow X$ 5  $TMP3 \implies X$  $D \Rightarrow X$  $\times \Rightarrow \times$  $SP \Rightarrow X$  $Y \Rightarrow X$ SEX A,X SEX B,X SEX CCR,X sex:A ⇒ Y  $sex:B \rightrightarrows Y$ sex:CCR  $\Rightarrow$  Y 6 TMP3 $\Rightarrow$ Y  $SP \Rightarrow Y$  $D \Rightarrow Y$  $X \Rightarrow Y$  $Y \Rightarrow Y$ SEX A, Y SEX B,Y SEX CCR, Y sex:A ⇒ SP  $sex:B \Rightarrow SP$  $sex$ :CCR  $\Rightarrow$  SP  $D \Rightarrow SP$  $\mathsf{Y} \rightrightarrows \mathsf{SP}$  $\overline{\mathfrak{c}}$ TMP3  $\Rightarrow$  SP  $X \Rightarrow SP$  $SP \Rightarrow SP$ SEX A,SP SEX B,SP SEX CCR,SP **EXCHANGES**  $MS \Rightarrow$  $\overline{c}$  $\overline{8}$ 9 A B  $\overline{D}$ E  $F$  $Y_L \Rightarrow A$  $SP<sub>L</sub> \Rightarrow A$  $TMP3_L \Rightarrow A$  $B \rightrightarrows A$  $X_L \Rightarrow A$  $\pmb{0}$  $\mathsf{A}\Leftrightarrow\mathsf{A}$  $\mathsf{B} \Leftrightarrow \mathsf{A}$  $\mathsf{CCR}\mathbin{\vartriangleleft}\mathsf{A}$  $$00:A \Rightarrow$  TMP3  $A \Rightarrow B$  $$00:A \Rightarrow X$  $$00:A \Rightarrow Y$  $$00:\bar{A} \Rightarrow SP$  $\overline{\mathsf{TM}}\mathsf{P}3_\mathsf{L}\Rightarrow\mathsf{B}$  $B \Rightarrow B$  $X_L \Rightarrow B$  $Y_L \Rightarrow B$  $SP_L \Rightarrow B$  $\mathbf{1}$  $\mathsf{A}\Leftrightarrow\mathsf{B}$  $\mathsf{B}\Leftrightarrow\mathsf{B}$  $\mathsf{CCR}\Leftrightarrow\mathsf{B}$  $\mathsf{SFF:}B \Rightarrow \mathsf{TMP3}$  $\mathsf{SFF} \Rightarrow \mathsf{A}$  $SFF:B \Rightarrow X$  $SFF:B \Rightarrow Y$  $\mathsf{SFF:B} \Rightarrow \mathsf{SP}$  $X_L \Rightarrow CCR$  $Y_L \Rightarrow CCR$  $SP_L \Rightarrow CCR$  $TMP3_L \Rightarrow CCR$  $B \Rightarrow CCR$ 2  $\mathsf{A} \Leftrightarrow \mathsf{CCR}$  $\mathsf{B} \Leftrightarrow \mathsf{CCR}$  $\mathsf{CCR} \Leftrightarrow \mathsf{CCR}$ \$FF:CCR ⇒ TMP3  $SFF:CCR \Rightarrow D$  $SFF:CCR \Rightarrow Y$  $F:CCR \Rightarrow Y$  $\text{SFF:CCR} \Rightarrow \text{SP}$  $00:A \Rightarrow \text{TMP2}$  $$00:B \Rightarrow$  TMP2  $$00:CCR \Rightarrow TMP2$  $\mathbf 3$  $TMP3 \Leftrightarrow TMP2$  $\textsf{D}\Leftrightarrow\textsf{TMP2}$  $\mathsf{X}\mathrel{\Leftrightarrow}\mathsf{TMP2}$  $Y \Leftrightarrow \mathsf{TMP2}$  $\mathsf{SP}\Leftrightarrow\mathsf{TMP2}$  $\mathsf{TMP2}_\mathsf{L}\Rightarrow\mathsf{A}$  $\mathsf{TMP2}_\mathsf{L}\mathbin{\Rightarrow}\mathsf{B}$  $TMP2_L \Rightarrow CCR$

TMP3  $\Leftrightarrow$  D

TMP3  $\Leftrightarrow$  X

TMP3  $\Leftrightarrow$  Y

TMP3  $\Leftrightarrow$  SP

 $\mathsf{D}\Leftrightarrow \mathsf{D}$ 

 $\mathsf{D} \Leftrightarrow \mathsf{X}$ 

 $D \Leftrightarrow Y$ 

 $D \Leftrightarrow SP$ 

 $X \Leftrightarrow D$ 

 $\mathsf{X} \Leftrightarrow \mathsf{X}$ 

 $X \Leftrightarrow Y$ 

 $X \Leftrightarrow SP$ 

 $Y \Leftrightarrow D$ 

 $Y \Leftrightarrow X$ 

 $Y \Leftrightarrow Y$ 

 $Y \Leftrightarrow SP$ 

 $$00:CCR \Rightarrow D$ 

 $\texttt{B}\Rrightarrow \texttt{CCR}$ 

 $$00:CCR \Rightarrow X$ 

 $X_L \Rightarrow CCR$ 

 $$00:CCR \Rightarrow Y$ 

 $Y_L \Rightarrow CCR$ 

 $$00:\text{CCR}\Rightarrow\text{SP}$ 

 $\text{SP}_L \Rightarrow \text{CCR}$ 

**EE 308** Spring 2015

 $\textsf{SP} \Leftrightarrow \textsf{D}$ 

 $SP \Leftrightarrow X$ 

 $SP \Leftrightarrow Y$ 

 $SP \Leftrightarrow SP$ 

TMP2 and TMP3 registers are for factory use only.

 $$00:A \Rightarrow D$ 

\$00:A  $\Rightarrow$  X

 $X_L \Rightarrow A$ 

 $$00:A \Rightarrow Y$ 

 $Y_L \rightrightarrows A$ 

 $$00:A \Rightarrow SP$ 

 $\text{SP}_\text{L} \Rightarrow \text{A}$ 

 $$00:B \Rightarrow D$ 

 $$00:B \Rightarrow X$ 

 $X_L \Rightarrow B$ 

 $$00:B \Rightarrow Y$ 

 $Y_L \rightrightarrows B$ 

 $$00:B \Rightarrow SP$ 

 $SP_L \Rightarrow B$ 

 $\pmb{4}$ 

5

6

7

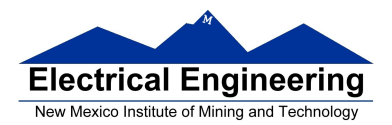

×,

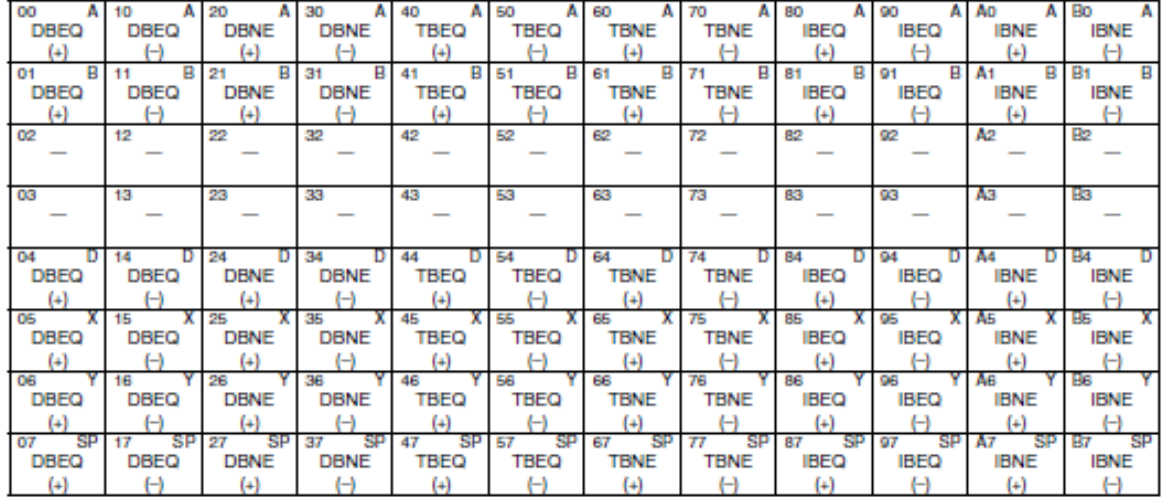

#### Table A-6. Loop Primitive Postbyte Encoding (lb)

#### Key to Table A-6

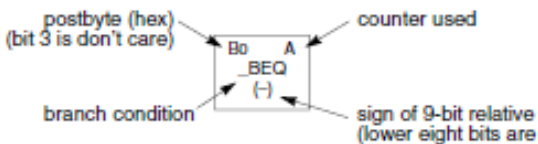

sign of 9-bit relative branch offset<br>(lower eight bits are an extension byte<br>following postbyte)

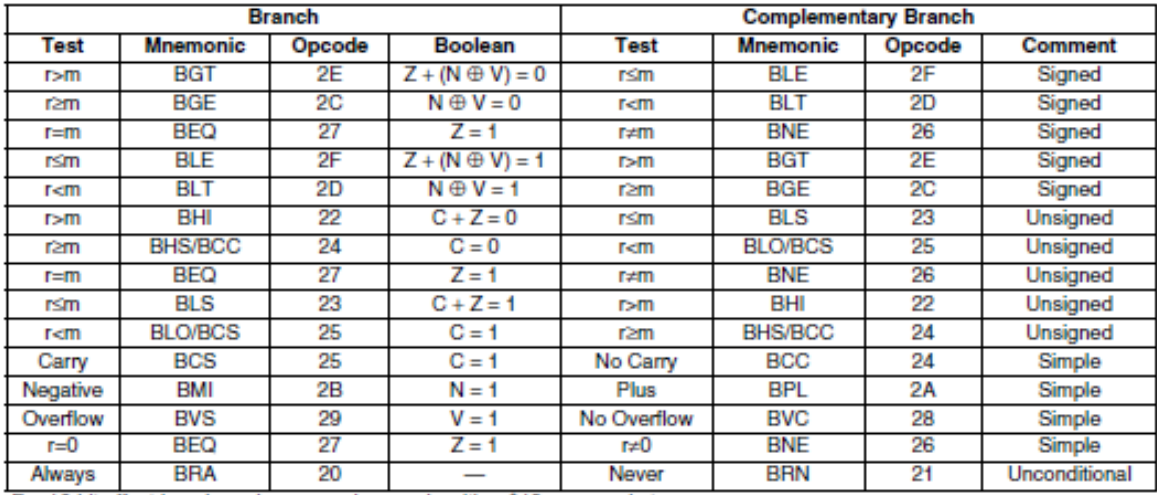

#### Table A-7. Branch/Complementary Branch

For 16-bit offset long branches precede opcode with a \$18 page prebyte.

## **Binary, Hex and Decimal Numbers (4-bit representation)**

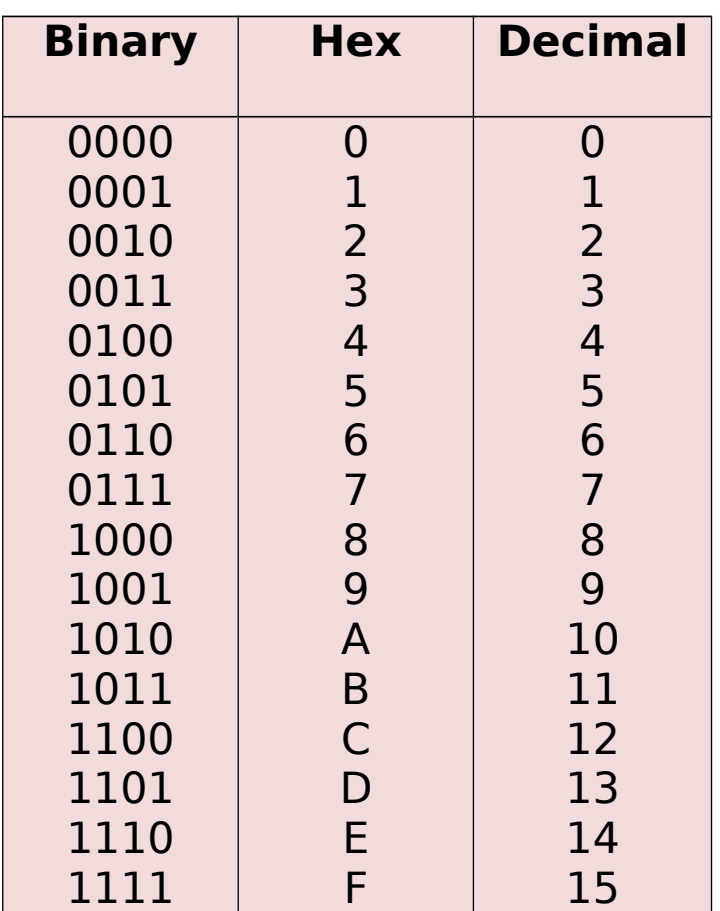

### **What does a number represent?**

Binary numbers are a code, and represent what the programmer intends for the code.

**0x72** Some possible meanings: 'r' (ASCII) INC MEM (hh ll) (HC12 instruction) 10 (Unsigned number) +114<sub>10</sub> (Signed number) Set temperature in room to 69 °F

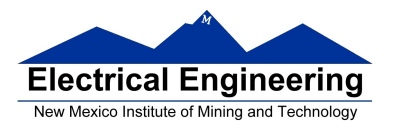

Set cruise control speed to 120 mph

# **Binary to Unsigned Decimal:**

Convert Binary to Unsigned Decimal  $1111011$ ,  $1 \times 2^6 + 1 \times 2^5 + 1 \times 2^4 + 1 \times 2^3 + 0 \times 2^2 + 1 \times 2^1 + 1 \times 2^0$  $1 \times 64 + 1 \times 32 + 1 \times 16 + 1 \times 8 + 0 \times 4 + 1 \times 2 + 1 \times 1$ 123 <sup>10</sup>

#### **Hex to Unsigned Decimal**

Convert Hex to Unsigned Decimal 82D6 <sup>16</sup>  $8 \times 16^3 + 2 \times 16^2 + 13 \times 16^1 + 6 \times 16^0$  $8 \times 4096 + 2 \times 256 + 13 \times 16 + 6 \times 1$ 33494 10

# **Unsigned Decimal to Hex**

Convert Unsigned Decimal to Hex

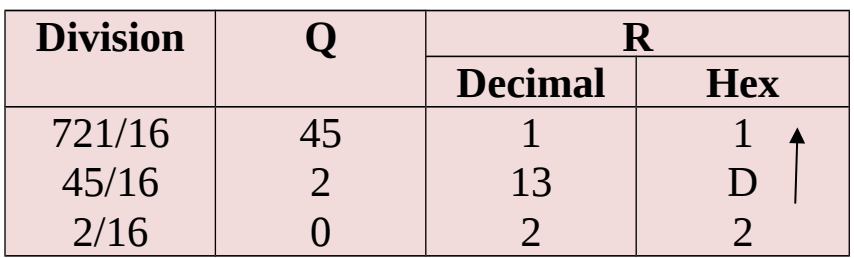

 $721_{10} = 2D1_{16}$ 

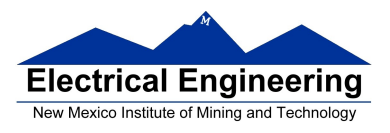

### **Signed Number Representation in 2's Complement Form:**

If the most significant bit (MSB) is 0 (most significant hex digit 0−7), then the number is positive.

Get decimal equivalent by converting number to decimal, and use the  $+$ sign.

#### **Example for 8−bit number:**

 $3\mathrm{A_{16}} \rightarrow$  + (  $3 \times 16^{1}$  +  $10 \times 16^{0}$  )  $_{10}$  $+ (3 \times 16 + 10 \times 1)_{10}$  $+58$ <sub>10</sub>

If the most significant bit is 1 (most significant hex digit 8−F), then the number is negative.

Get decimal equivalent by taking 2's complement of number, converting to decimal, and using − sign.

Example for 8−bit number:

**A3**<sup>16</sup> −> - (5D)<sup>16</sup>  $-$  ( 5 x 16<sup>1</sup> + 13 x 16<sup>0</sup>) <sub>10</sub>  $-$  (  $5 \times 16 + 13 \times 1$  ) 10 **- 93 10**

## **One's complement table makes it simple to finding 2's complements**

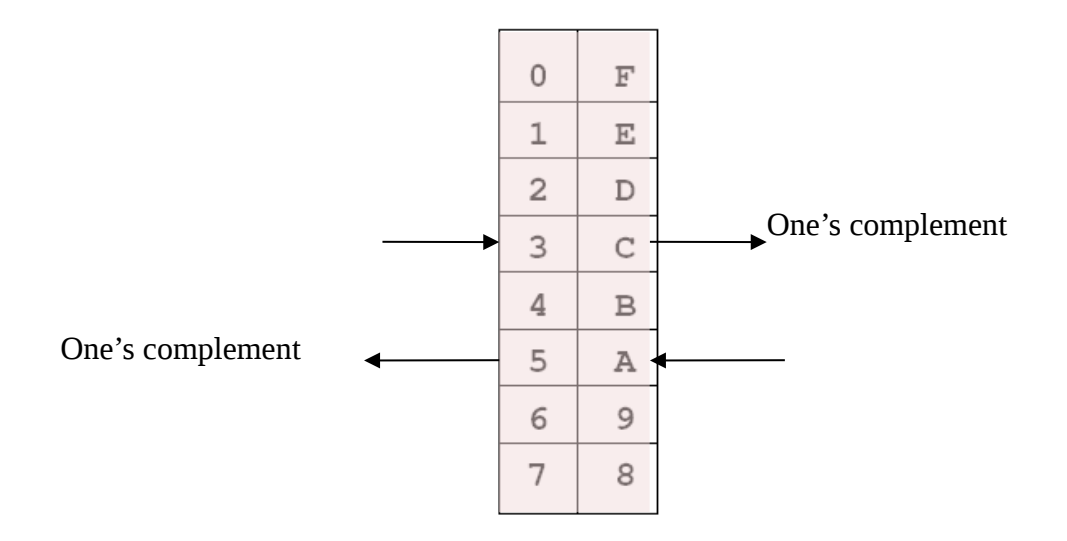

To take two's complement, add one to one's complement.

Take two's complement of **D0C3**:

2F3C + 1 = **2F3D**

#### **Addition and Subtraction of Binary and Hexadecimal Numbers**

Setting the C (Carry), V (Overflow), N (Negative) and Z (Zero) bits

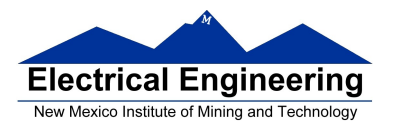

How the C, V, N and Z bits of the CCR are changed?

N bit is set if result of operation is negative  $(MSB = 1)$ 

Z bit is set if result of operation is zero (All bits  $= 0$ )

V bit is set if operation produced an overflow

C bit is set if operation produced a carry (borrow on subtraction)

**Note:** Not all instructions change these bits of the CCR

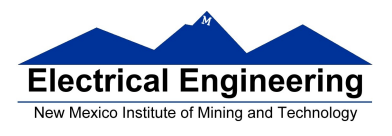

 $\sim$ 

# **Addition of Hexadecimal Numbers**

#### ADDITION:

C bit set when result does not fit in word

V bit set when  $P + P = N$  or  $N + N = P$ 

N bit set when MSB of result is 1

Z bit set when result is 0

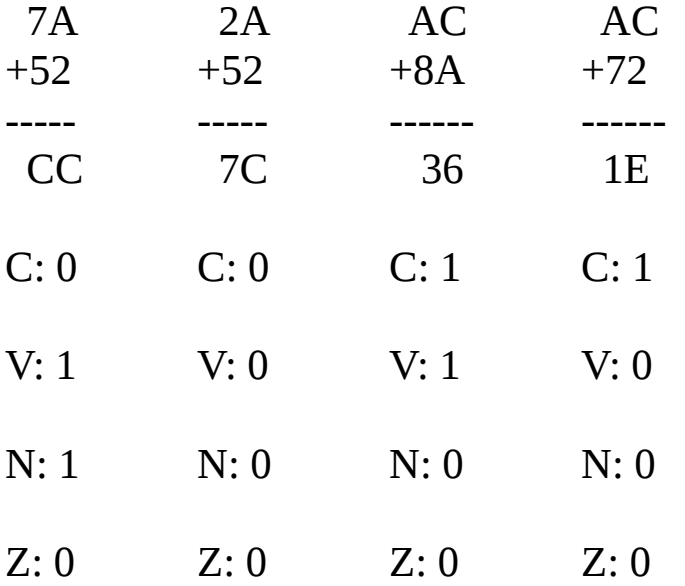

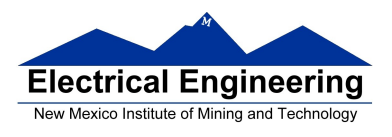

 $\mathcal{L}_{\mathcal{A}}$ 

# **Subtraction of Hexadecimal Numbers**

#### SUBTRACTION:

C bit set on borrow (when the magnitude of the subtrahend is greater than the minuend

V bit set when  $N - P = P$  or  $P - N = N$ 

N bit set when MSB is 1

Z bit set when result is 0

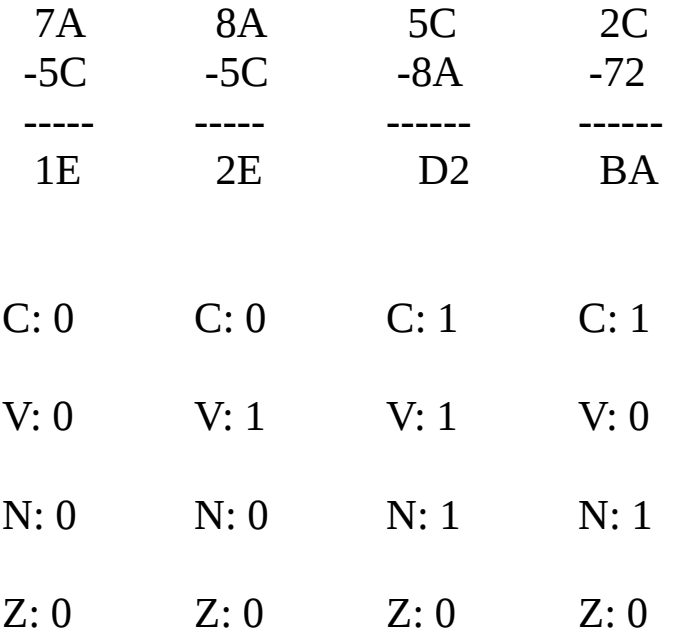